dibam RECCIÓN DE BIBLIOTECAS, EL PATRIMONIO DE CHILE

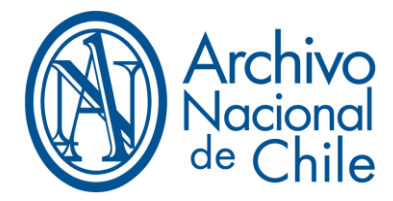

## Contenido

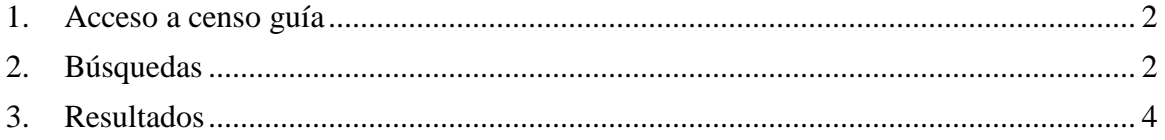

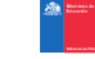

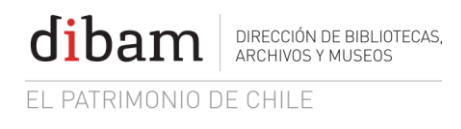

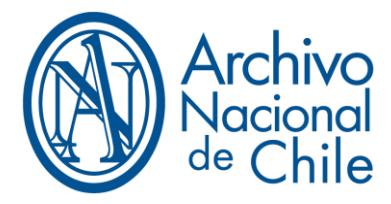

#### <span id="page-1-0"></span>**1. Acceso a censo guía**

El acceso a los catálogos de censo guía, se hace desde la url: [http://censoguia.archivonacional.cl](http://censoguia.archivonacional.cl/) para ingresar al sitio presionar entrar.

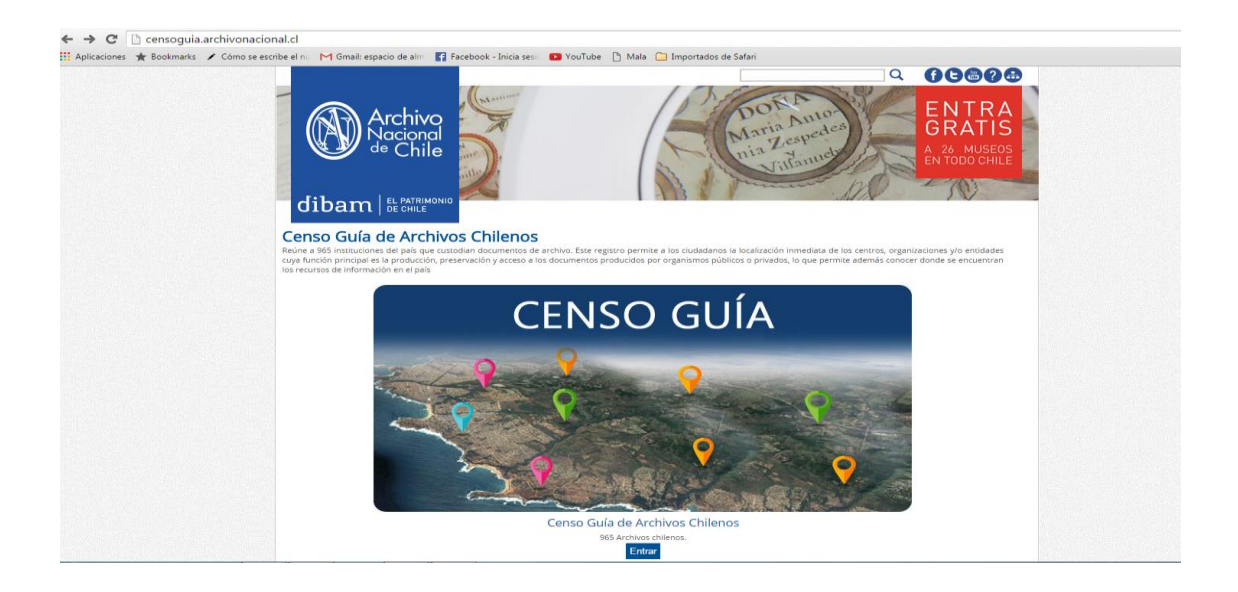

**Fig.1: Home censo guía**

#### <span id="page-1-1"></span>**2. Búsquedas**

Para acceder a las distintas búsquedas, se desplegará por defecto el formulario de búsqueda simple.

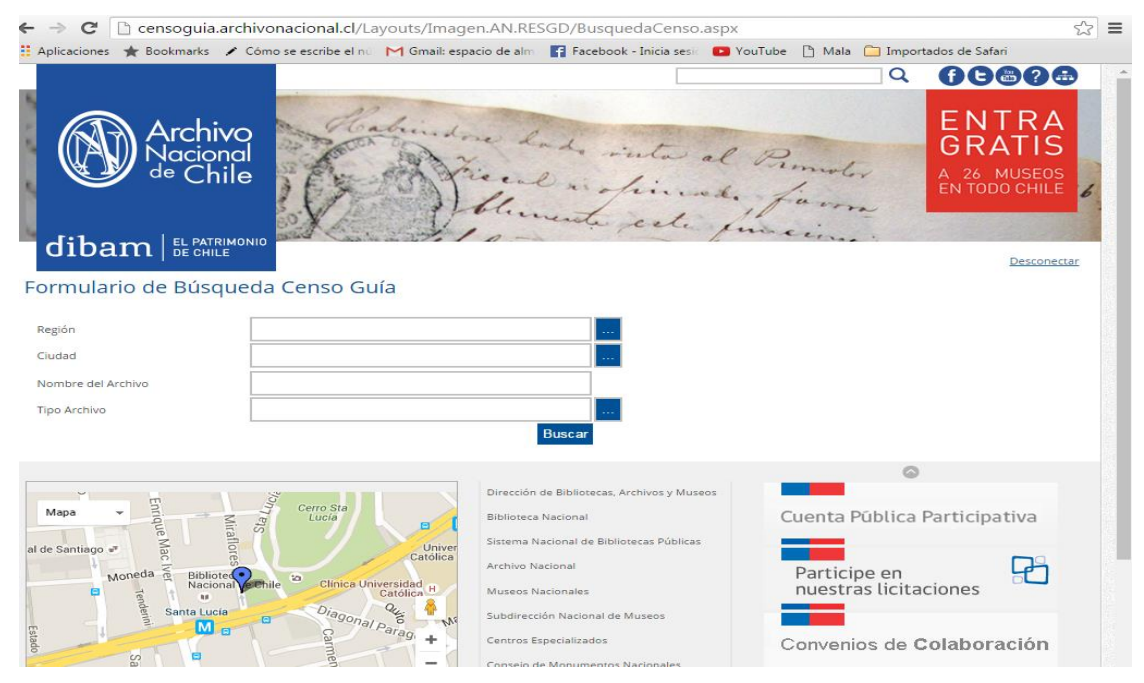

**Fig.2: Formulario de búsqueda**

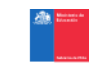

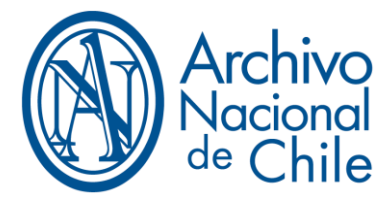

**Observación:** El catálogo de Censo Guía no posee búsqueda avanzada. Se debe ingresar al menos un criterio de búsqueda para poder buscar. Toda búsqueda se concreta una vez presionado el botón "aceptar" y luego "buscar". Todos los campos de listas seleccionables despliegan el listado de elementos que le corresponden y que además de poder seleccionar más de un elemento tiene la posibilidad de realizar una búsqueda en el mismo listado, ayudando mucho al usuario cuando se trata de listados muy grandes (Fig. 3).

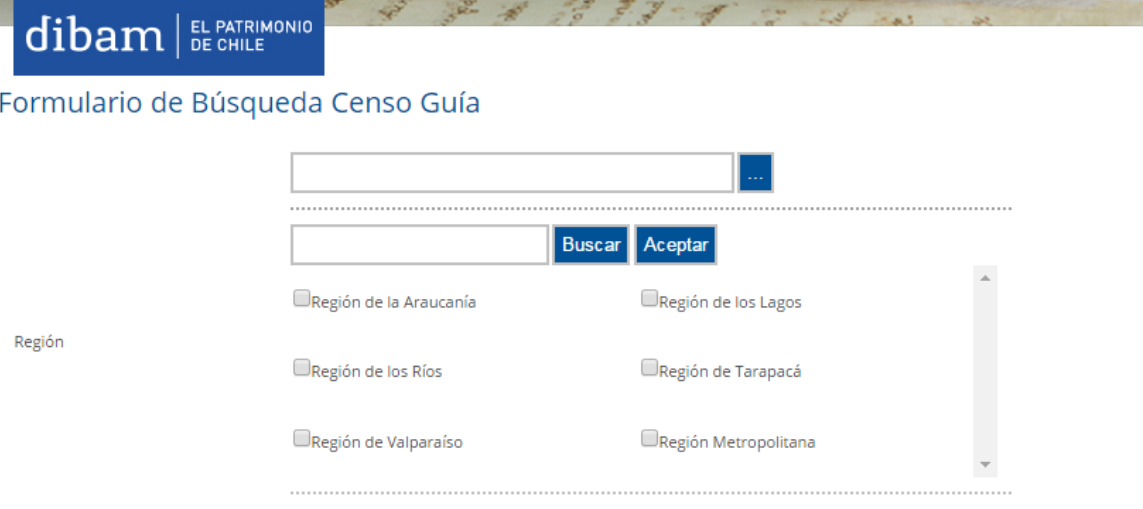

**Fig.3: Listado extenso por región.**

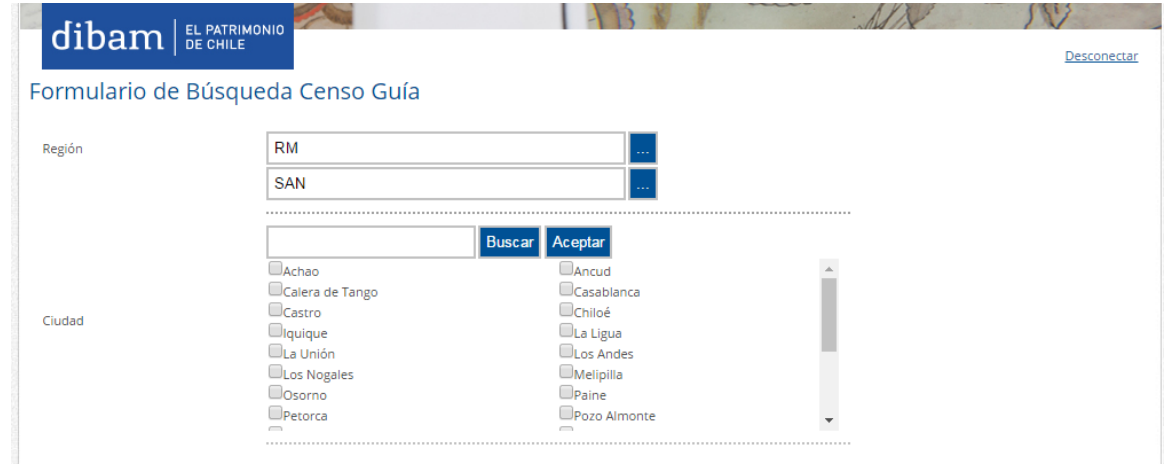

**Fig.4: Listado extenso por ciudad.**

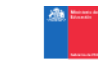

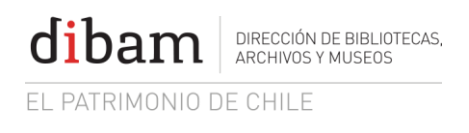

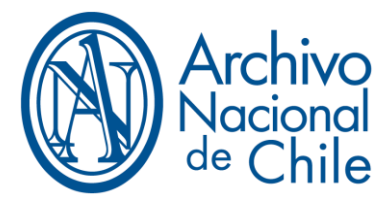

### <span id="page-3-0"></span>**3. Resultados**

Una vez realizado una búsqueda por cualquiera de los criterios elegidos, el sistema mostrará los resultados que coincidan con el criterio ingresado (Fig. 5).

|                                                                                                    |                  |           |               |              | 00000<br>Q                                                                                        |                             |  |
|----------------------------------------------------------------------------------------------------|------------------|-----------|---------------|--------------|---------------------------------------------------------------------------------------------------|-----------------------------|--|
| rchivo<br>acional<br>`hile                                                                                                    |                  |           |               |              | <b>ENTRA</b><br><b>GRATIS</b><br>A 26 MUSEOS<br>EN TODO CHILE                                     |                             |  |
| <b>dibam BE PATRIMONIO</b>                                                                                                    |                  |           |               |              |                                                                                                   | Desconectar                 |  |
| Resultado Búsqueda Censo Guía                                                                                                    |                  |           |               | Localización |                                                                                                   | $\left( \leftarrow \right)$ |  |
| Forma Autorizada del Nombre                                                                                                    | Tipo de archivo  |           | Región Cludad | v dirección  | Datos de Contacto                                                                                 | <b>Detaile</b>              |  |
| Academia Chilena de la Historia (Santiago, Chile). Archivo.-Archivo de la Academia Chilena de la<br>Historia (Santiago, Chile). Archivo de la Academia de Historia (Santiago, Chile); Instituto de Chile ARCHIVO CULTURAL<br>(Santiago, Chile); Academia Chilena de la Historia (Santiago, Chile), Archivo. |                  | <b>RM</b> | SAN           | 21           | Presidente Academia Chilena de la<br>Historia: José Miguel Barros<br>Franco                       | <b>OG</b>                   |  |
| Academia Chilena de Bellas Artes (Santiago, Chile), Archivo, Archivo de la Academia Chilena de<br>Bellas Artes (Santiago, Chile)-Archivo de la Academia de Bellas Artes (Santiago, Chile); Instituto<br>de Chile (Santiago, Chile). Academia Chilena de Bellas Artes (Santiago, Chile). Archivo.            | ARCHIVO CULTURAL | :RM       | SAN           | 274          | Presidente de la Academia Chilena<br>de Bellas Artes: Santiago Vera<br>Rivera:                    | OG                          |  |
| Academia Chilena de Ciencias Sociales, Políticas y Morales (Santiago, Chile). Archivo.-Archivo de<br>la Academia Chilena de Ciencias Sociales, Políticas y Morales (Santiago, Chile).-Archivo de la<br>Academia de Ciencias Sociales; Instituto de Chile (Santiago, Chile), Academia Chilena de             | ARCHIVO CULTURAL | RM        | SAN           | 275          | Presidente Academia Chilena de<br>Ciencias Sociales, Políticas y<br>Morales: José Luis Cea Egaña. | OG                          |  |
| Ciencias Sociales, Políticas y Morales. Archivo                                                                                                    |                  |           |               |              | Director: Alfredo Matus Olivier:<br>Vicedirectora: Adriana Valdés                                 |                             |  |
| Academia Chilena de la Lengua (Santiago, Chile). Archivo. Archivo de la Academia Chilena de la<br>Lengua (Santiago, Chile). Archivo de la Academia de la Lengua (Santiago, Chile); Instituto<br>Chileno de la Lengua (Santiago, Chile).                                                                     | ARCHIVO CULTURAL | <b>RM</b> | SAN 277       |              | Budge: Secretario: José Luis<br>Samaniego Aldazábal; Censor:<br>Juan Antonio Massone del Campo.   | 0 <sup>0</sup>              |  |

**Fig.5: Resultados de búsqueda.**

Al final del listado aparecerá el total de registros encontrados de acuerdo a la búsqueda realizada (Fig. 6)

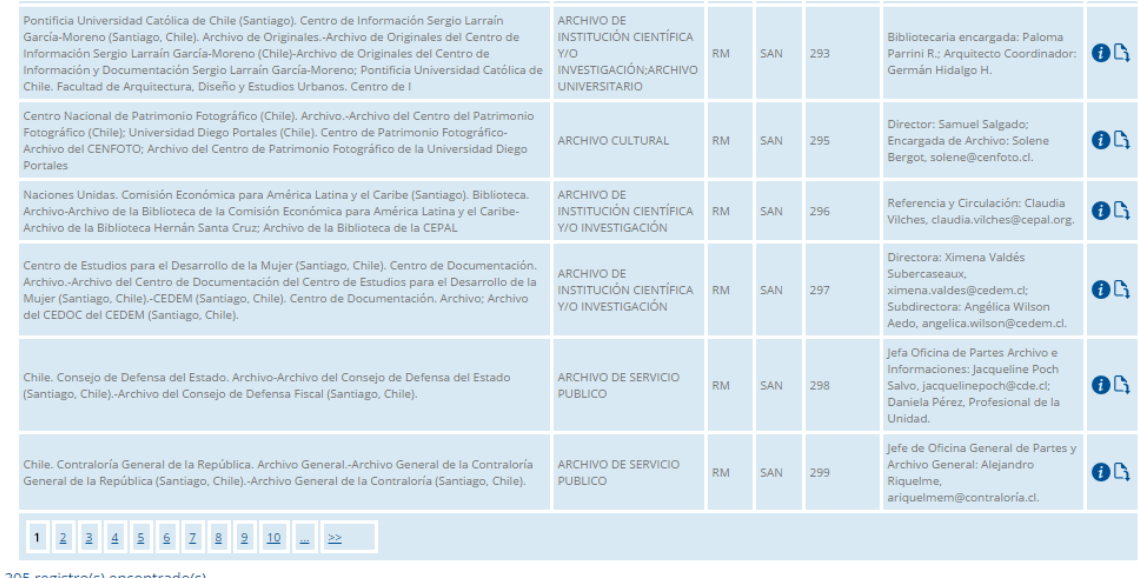

5 registro(s) encontrado(s)

#### **Fig.6: Cantidad de registrados encontrados.**

El sistema tiene una restricción de 2000 registros como máximo (Fig. 7), en ese caso es recomendable utilizar nuevos criterios para una búsqueda más acotada.

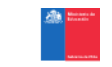

# DIRECCIÓN DE BIBLIOTECAS.<br>ARCHIVOS Y MUSEOS

EL PATRIMONIO DE CHILE

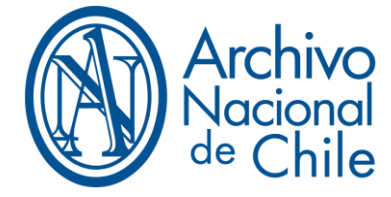

|                         | SAN FERNANDO                                                              | 1890 | 23 | <b>22V</b><br>23 | ARNAD-C-FER-<br>V12-F22V-21948 | MUTUO E HIPOTECA        | <b>JUAN PARRAGUEZ</b> | <b>CARLOS UGARTE</b> | 0 <sub>0</sub> |  |
|-------------------------|---------------------------------------------------------------------------|------|----|------------------|--------------------------------|-------------------------|-----------------------|----------------------|----------------|--|
|                         | SAN FERNANDO                                                              | 1890 | 24 | 23<br>23V        | ARNAD-C-FER-<br>V12-f23-21949  | <b>HIPOTECA</b>         | ANDRES VANEZ          | BERNARDO RIVEROS     | 0 <sub>0</sub> |  |
|                         | SAN FERNANDO                                                              | 1890 | 25 | <b>23V</b><br>24 | ARNAD-C-FER-<br>V12-f23V-21950 | <b>MUTUO E HIPOTECA</b> | NICANOR VALENZUELA    | PEDRO ROJAS          | 0 <sub>0</sub> |  |
| 1 2 3 4 5 6 7 8 9 10  > |                                                                           |      |    |                  |                                |                         |                       |                      |                |  |
|                         | El resultado de búsqueda es mayor a 2000. Favor utilizar nuevos criterios |      |    |                  |                                |                         |                       |                      |                |  |

**Fig.7: Restricción de cantidad de registros.**

#### **3.1 Ver detalle del documento.**

Para ver el detalle del documento que se desea, solo hay que presionar en el icono

que se encuentra en la columna "Acciones".

Una vez presionado el icono, aparecerá la pantalla que se muestra a continuación

(Fig. 8), pero obviamente con la información asociada al documento seleccionado.

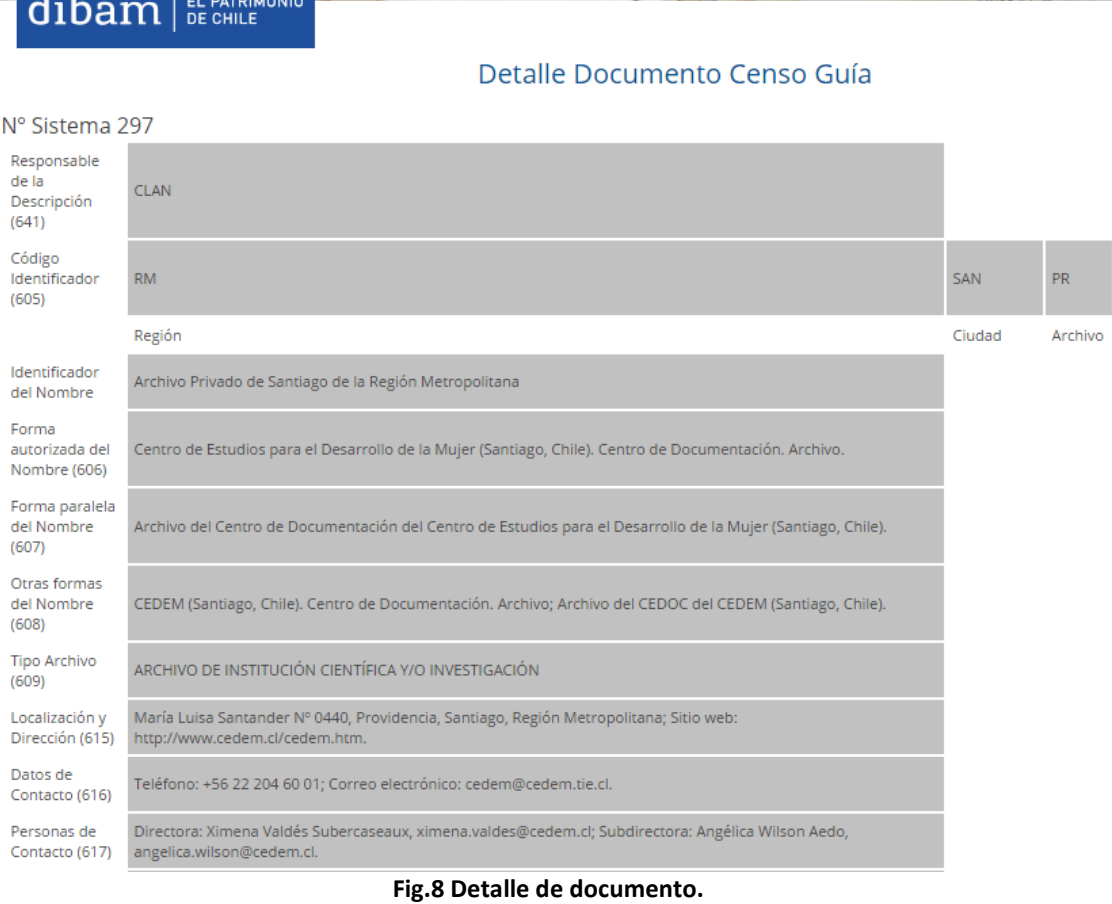

#### **3.2 Descargar documento.**

Para descargar el documento que se desea, hay que presionar en el icono **c**i que se encuentra en la columna "Acciones", el sistema mostrará la típica franja para Abrir y/o Guardar el documento, además de Cancelar la acción (Fig. 9).

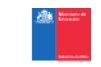

dil DIRECCIÓN DE BIBLIOTECAS.<br>ARCHIVOS Y MUSEOS

EL PATRIMONIO DE CHILE

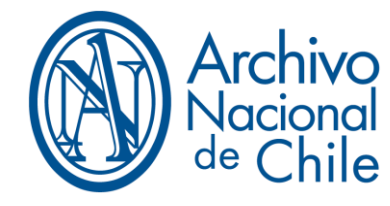

|                               | EL PATRIMONIO<br>DE CHILE<br>$d$ ibam $ $                                                                                                    |                         |           | the contract of the local division in the |                                    |                                                                                                    |                |  |  |  |
|-------------------------------|----------------------------------------------------------------------------------------------------|-------------------------|-----------|-------------------------------------------|------------------------------------|----------------------------------------------------------------------------------------------------|----------------|--|--|--|
|                               |                                                                                                    |                         |           |                                           |                                    |                                                                                                    | Desconectar    |  |  |  |
| Resultado Búsqueda Censo Guía |                                                                                                    |                         |           |                                           |                                    |                                                                                                    |                |  |  |  |
|                               | Forma Autorizada del Nombre                                                                                                    | Tipo de archivo         |           | Región <b>Cludad</b>                      | <b>Localización</b><br>y dirección | <b>Datos de Contacto</b>                                                                                                    | <b>Detaile</b> |  |  |  |
|                               | Academia Chilena de la Historia (Santiago, Chile), Archivo,-Archivo de la Academia Chilena de la<br>Historia (Santiago, Chile).-Archivo de la Academia de Historia (Santiago, Chile): Instituto de Chile<br>(Santiago, Chile); Academia Chilena de la Historia (Santiago, Chile). Archivo.                                                         | <b>ARCHIVO CULTURAL</b> | <b>RM</b> | SAN                                       | 21                                 | Presidente Academia Chilena de la<br>Historia: losé Miguel Barros<br>Franco                                                                                          | 0 <sub>0</sub> |  |  |  |
|                               | Academia Chilena de Bellas Artes (Santiago, Chile). Archivo,-Archivo de la Academia Chilena de<br>Bellas Artes (Santiago, Chile)-Archivo de la Academia de Bellas Artes (Santiago, Chile): Instituto<br>de Chile (Santiago, Chile). Academia Chilena de Bellas Artes (Santiago, Chile). Archivo.                                                   | <b>ARCHIVO CULTURAL</b> | <b>RM</b> | SAN                                       | 274                                | Presidente de la Academia Chilena<br>de Bellas Artes: Santiago Vera<br>Rivera.                                                                                       | 0 <sub>0</sub> |  |  |  |
|                               | Academia Chilena de Ciencias Sociales, Políticas y Morales (Santiago, Chile), Archivo,-Archivo de<br>la Academia Chilena de Ciencias Sociales, Políticas y Morales (Santiago, Chile).-Archivo de la<br>Academia de Ciencias Sociales; Instituto de Chile (Santiago, Chile). Academia Chilena de<br>Ciencias Sociales, Políticas y Morales, Archivo | <b>ARCHIVO CULTURAL</b> | <b>RM</b> | SAN                                       | 275                                | Presidente Academia Chilena de<br>Ciencias Sociales, Políticas v<br>Morales: José Luis Cea Egaña.                                                                    | 0 <sub>0</sub> |  |  |  |
|                               | Academia Chilena de la Lengua (Santiago, Chile). Archivo.-Archivo de la Academia Chilena de la<br>Lengua (Santiago, Chile).-Archivo de la Academia de la Lengua (Santiago, Chile); Instituto<br>Chileno de la Lengua (Santiago, Chile).                                                                                                    | <b>ARCHIVO CULTURAL</b> | <b>RM</b> | SAN                                       | 277                                | Director: Alfredo Matus Olivier:<br>Vicedirectora: Adriana Valdés<br>Budge: Secretario: losé Luis<br>Samaniego Aldazábal; Censor:<br>Juan Antonio Massone del Campo. | OB             |  |  |  |

**Fig.9: Descargar documento.**

#### **3.3Ordenar columnas.**

Existe la funcionalidad de ordenar el listado mostrado de acuerdo a lo que el usuario desee. Por ejemplo, si quiere ordenar por "Tipo de Archivo" solo hay que presionar sobre la columna con dicho nombre (Fig. 10).

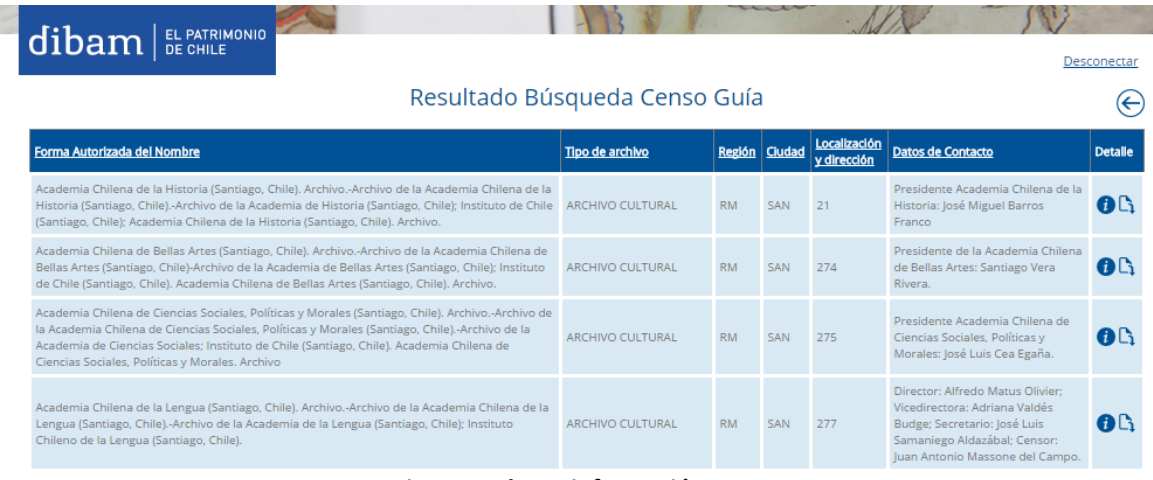

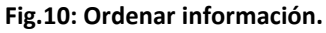

El sistema automáticamente mostrará la información en orden de descendente (Fig.

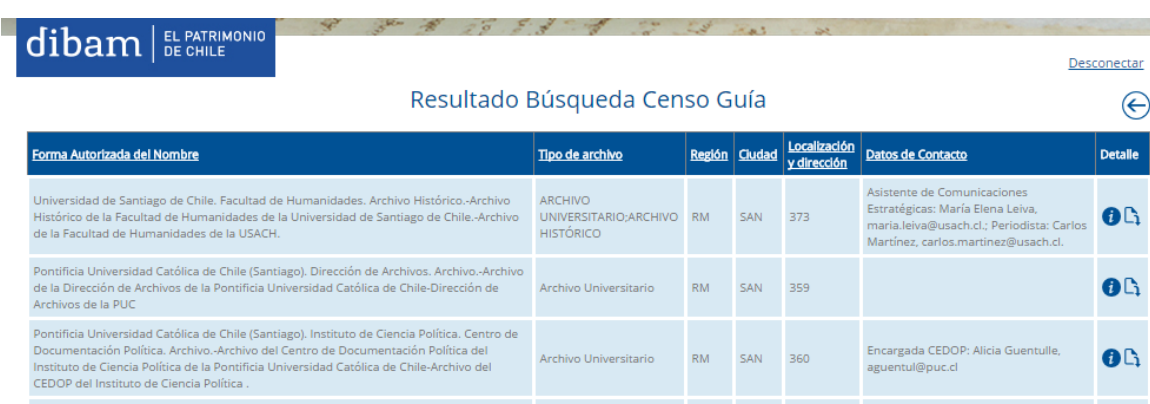

**Fig.11: Resultado de orden de información.**

11).

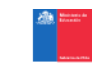